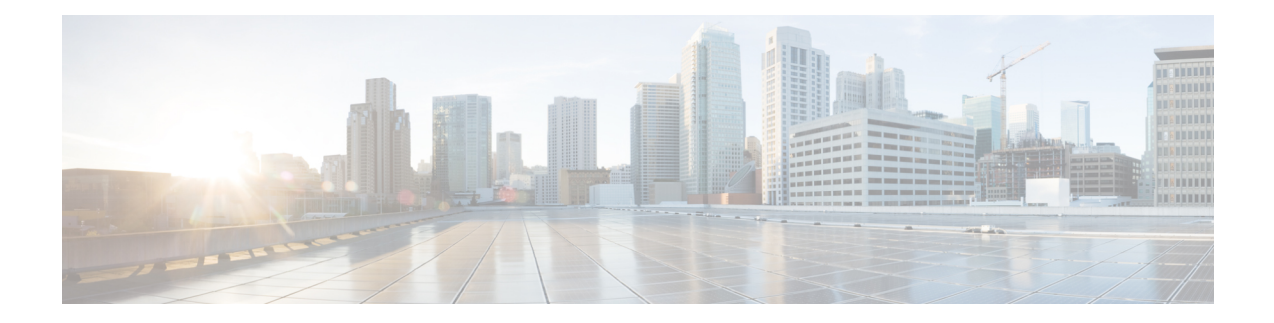

# **Tech-Support Commands**

This module describes commands used to collect the **show** command outputs using Cisco IOS XR software.

The **show tech-support** commands collect common data from commands such as **show version** . Each **show tech-support** command also generates and gathers relevant data for a specific area. This data includes trace output to collect debugging information available in the specific area of interest.

To use commands of this module, you must be in a user group associated with a task group that includes appropriate task IDs. If the user group assignment is preventing you from using any command, contact your AAA administrator for assistance.

- show [tech-support](#page-0-0) custom, on page 1
- show tech [support](#page-1-0) mgbl, on page 2
- show tech [support](#page-3-0) mgbl grpc, on page 4
- show [tech-support](#page-5-0) mgbl netconf, on page 6
- show [tech-support](#page-6-0) mgbl telemetry, on page 7

**show tech-support custom** { **profile-name** *profile name* }

## <span id="page-0-0"></span>**show tech-support custom**

To automatically run a customised list of **show** commands, use the **show tech-support custom** command in EXEC mode.

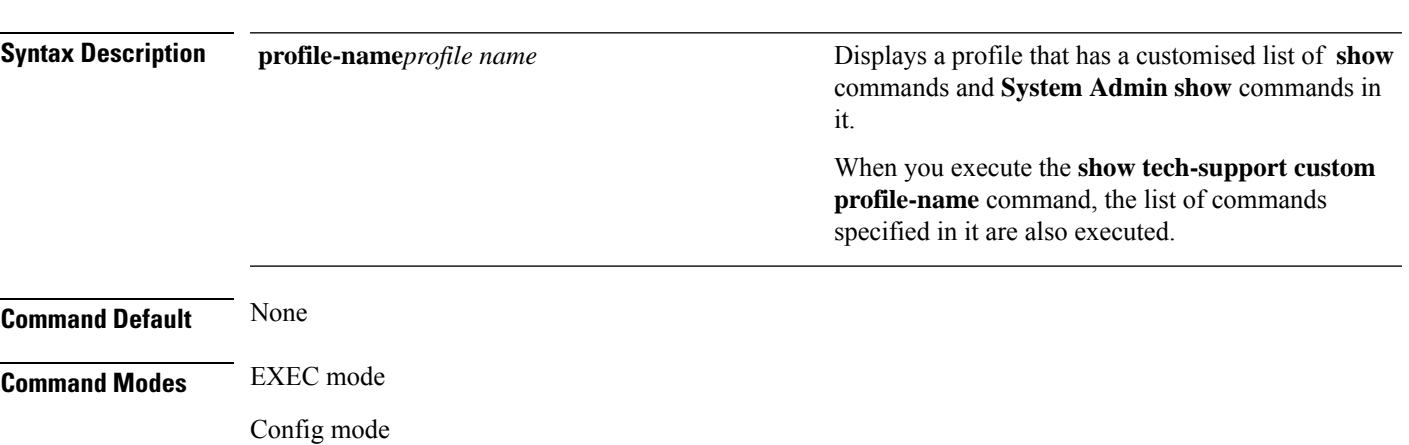

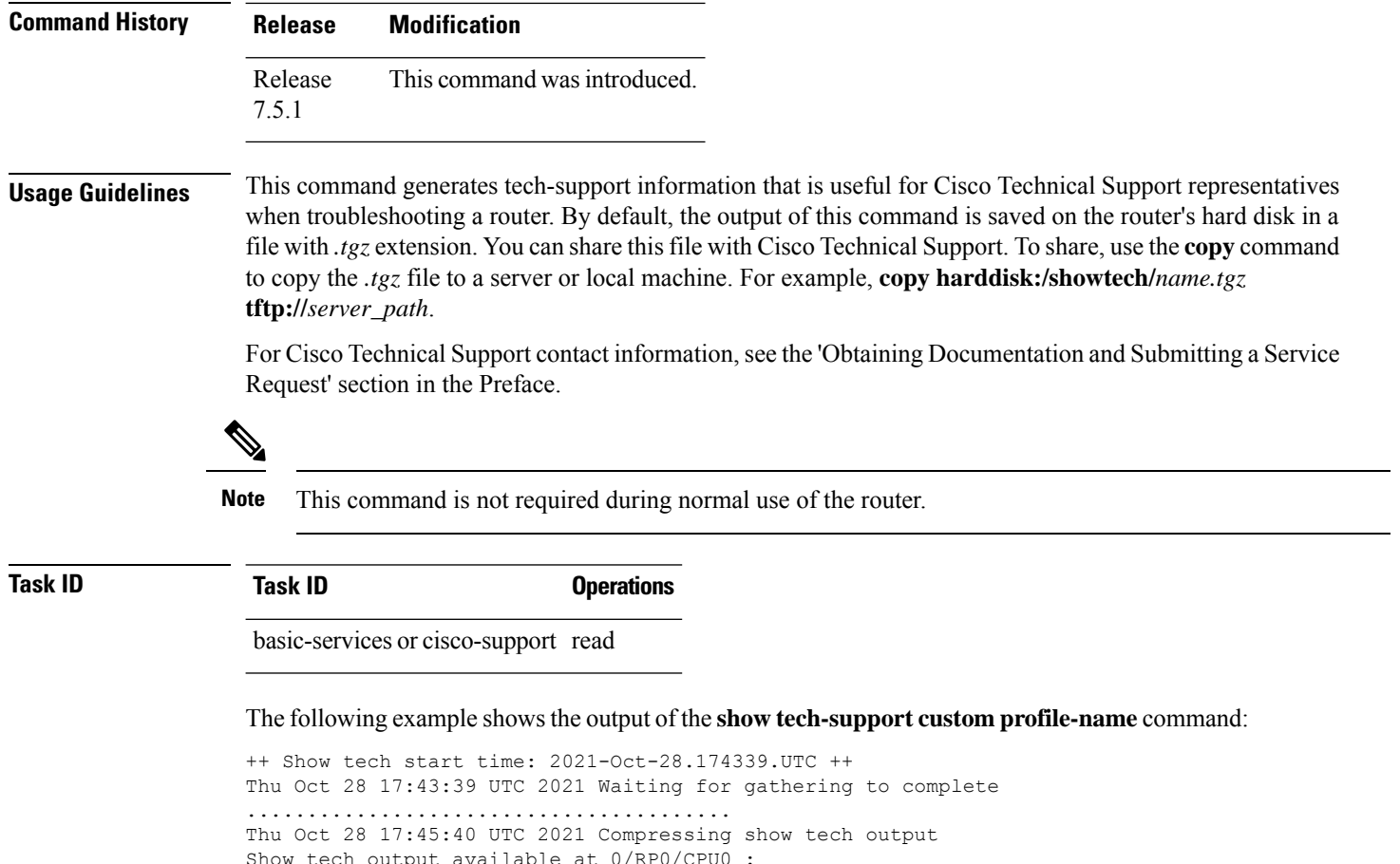

/harddisk:/showtech/showtech-custom-2021-Oct-28.174339.UTC.tgz

#### ++ Show tech end time: 2021-Oct-28.174540.UTC ++

# <span id="page-1-0"></span>**show tech support mgbl**

To collect the logs or traces for gRPC module, Network Configuration Protocol (NETCONF) module, and telemetry, use the **show tech-support mgbl** command in the XR EXEC mode.

show tech-support mgbl {file | grpc | list-CLIs | location | netconf | rack | telemetry | time-out}

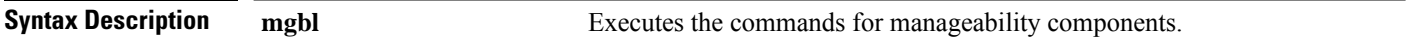

**file**

Specifies a file name with or without a file path where the output is stored.

You can either specify the filename or the path of the file.

• To specify only the name of the file, use this command:

### **show tech-support mgbl file** *filename*

• To specify the file path, use this command:

**show tech-support mgbl file** *filepath*

Valid file path options are:

- **apphost:** *filename*
- **config:** *filename*
- **disk0:** *filename*
- **ftp:** *filename*
- **harddisk:** *filename*
- **rootfs:** *filename*
- **tftp:** *filename*

show tech [support](#page-3-0) mgbl grpc Collects the logs or traces for gRPC module.

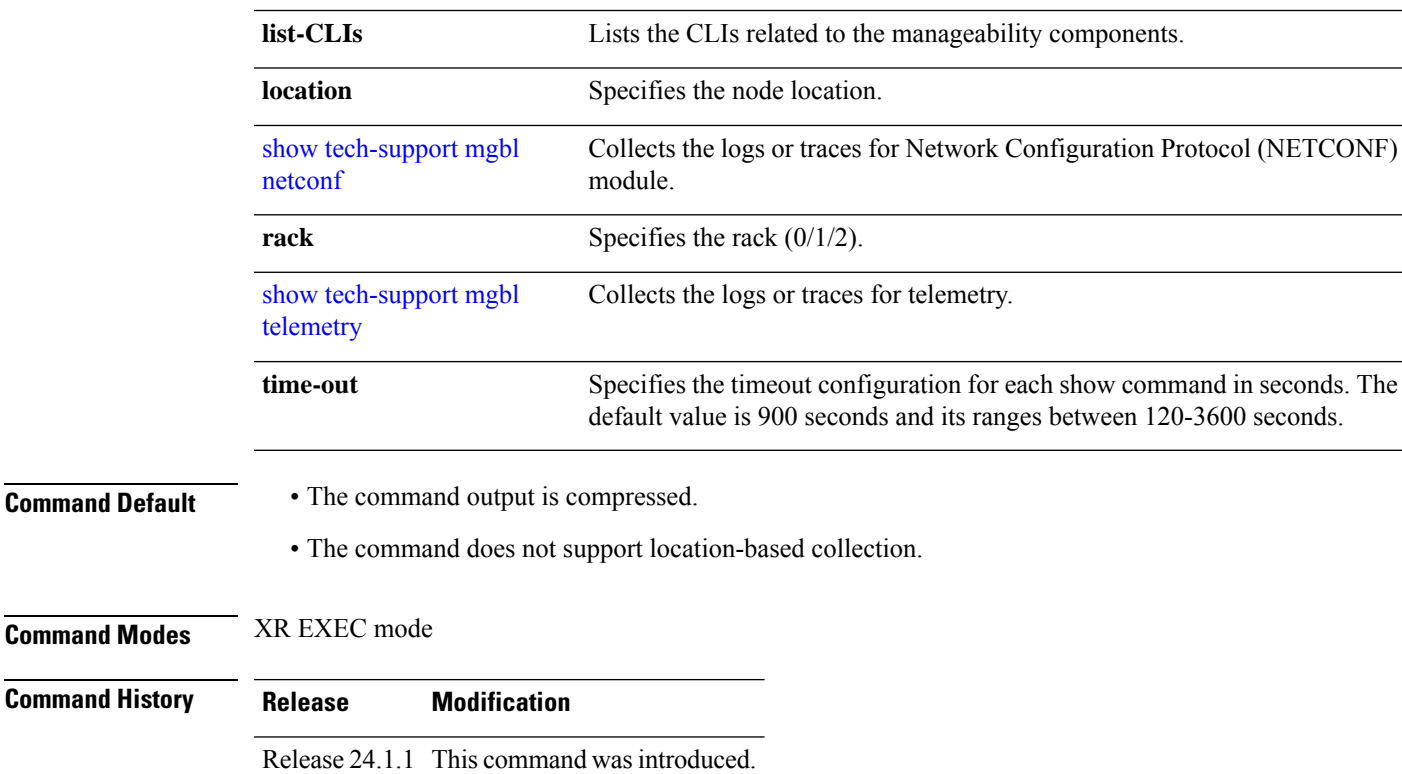

### **Usage Guidelines** This command generates tech-support information that is useful for Cisco Technical Support representatives

when troubleshooting a router. By default, the output of this command is saved on the router's hard disk in a file with *.tgz* extension. You can share this file with Cisco Technical Support. To share, use the **copy** command to copy the *.tgz* file to a server or local machine. For example, **copy harddisk:/showtech/***name.tgz* **tftp://***server\_path*.

For Cisco Technical Support contact information, see the 'Obtaining Documentation and Submitting a Service Request' section in the Preface.

### **Task ID Task ID Operations**

cisco-support read

This example shows the output of the **show tech-support mgbl** command.

```
RP/0/RP0/CPU0:R0#show tech-support mgbl ?
 file Specify a valid file name (e.g. disk0:tmp.log)
```
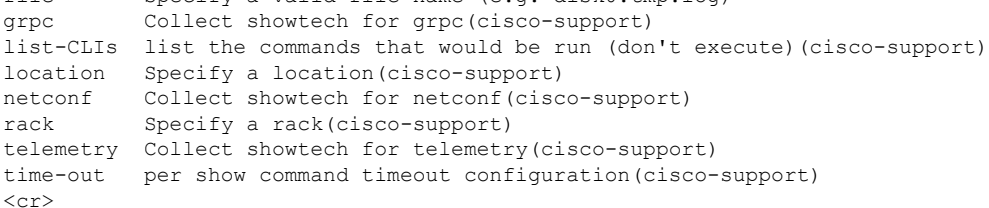

The **show tech-support mgbl**command does not support location-based collection. **Note**

```
RP/0/RP0/CPU0:R0#show tech-support mgbl location 0/RP0/CPU0
Mon Feb 19 02:37:03.652 UTC
++ Show tech start time: 2024-Feb-19.023703.UTC ++
This show tech-support doesn't support location based collection. Exiting.
++ Show tech end time: 2024-Feb-19.023703.UTC ++
```
## <span id="page-3-0"></span>**show tech support mgbl grpc**

To collect the logs or traces for gRPC module, use the **show tech-support mgbl grpc** command in the XR EXEC mode.

**show tech-support mgbl grpc file** *{filename | filepath}*

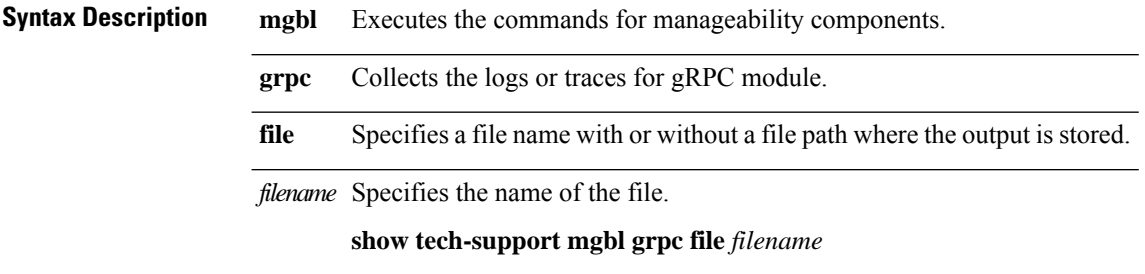

 $\mathbf{l}$ 

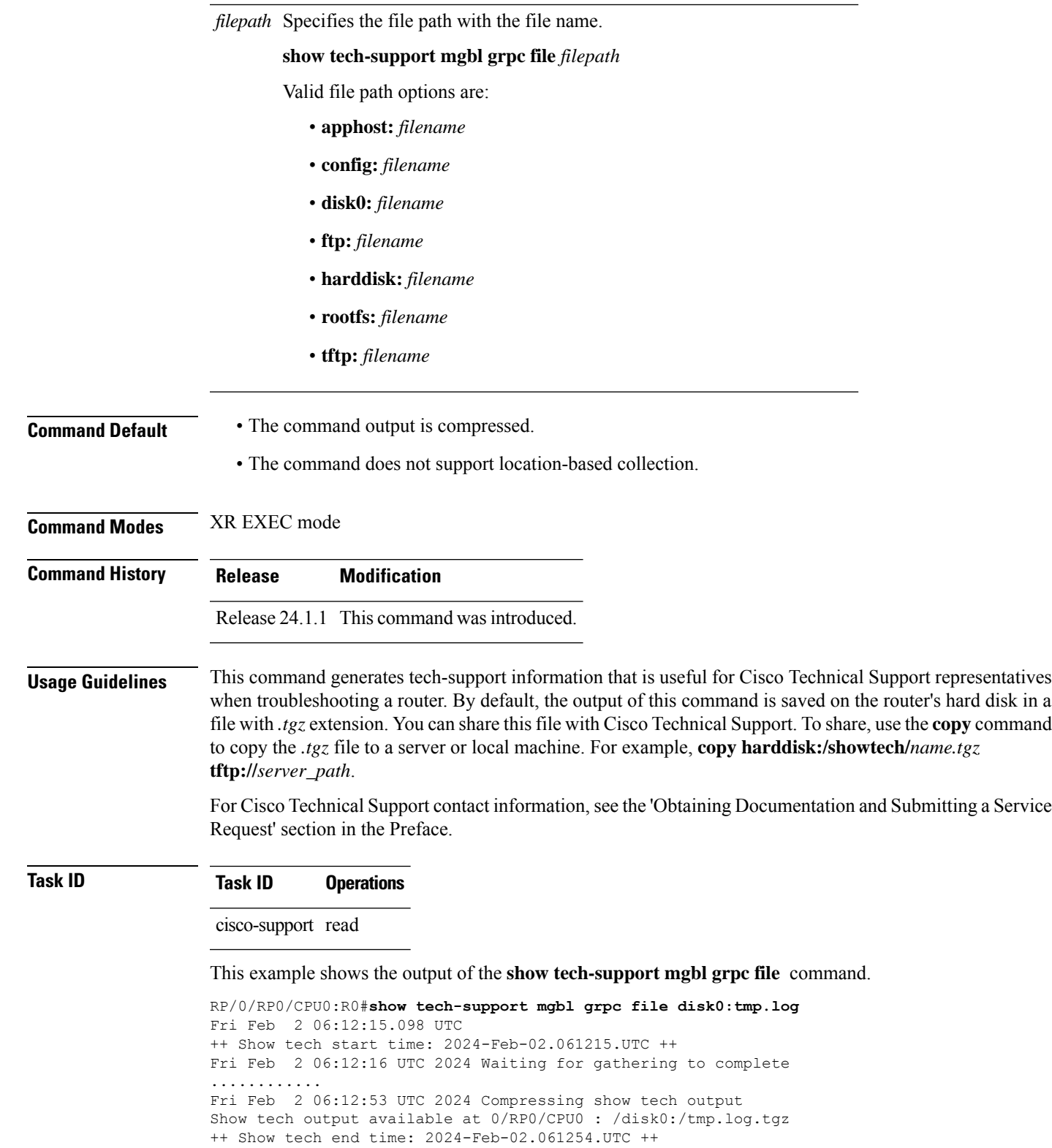

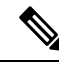

The **show tech-support mgbl grpc** command does not support location-based collection. **Note**

```
RP/0/RP0/CPU0:R0#show tech-support mgbl grpc location 0/RP0/CPU0
Fri Feb 2 06:13:34.590 UTC
++ Show tech start time: 2024-Feb-02.061334.UTC ++
This show tech-support doesn't support location based collection. Exiting.
++ Show tech end time: 2024-Feb-02.061335.UTC ++
```
## <span id="page-5-0"></span>**show tech-support mgbl netconf**

To collect the logs or traces for Network Configuration Protocol (NETCONF) module, use the **show tech-support mgbl netconf** command in the XR EXEC mode.

**show tech-support mgbl netconf file** *{filename | filepath}* **Syntax Description mgbl** Executes the commands for manageability components. **netconf** Collects the logs or traces for Network Configuration Protocol (NETCONF) module. **file** Specifies a file name with or without a file path where the output is stored. filename Specifies the name of the file. **show tech-support mgbl netconf file** *filename* filepath Specifies the file path with the file name. **show tech-support mgbl netconf file** *filepath* Valid file path options are: • **apphost:** *filename* • **config:** *filename* • **disk0:** *filename* • **ftp:** *filename* • **harddisk:** *filename* • **rootfs:** *filename* • **tftp:** *filename* **Command Default** • The command output is compressed. • The command does not support location-based collection. **Command Modes** XR EXEC mode

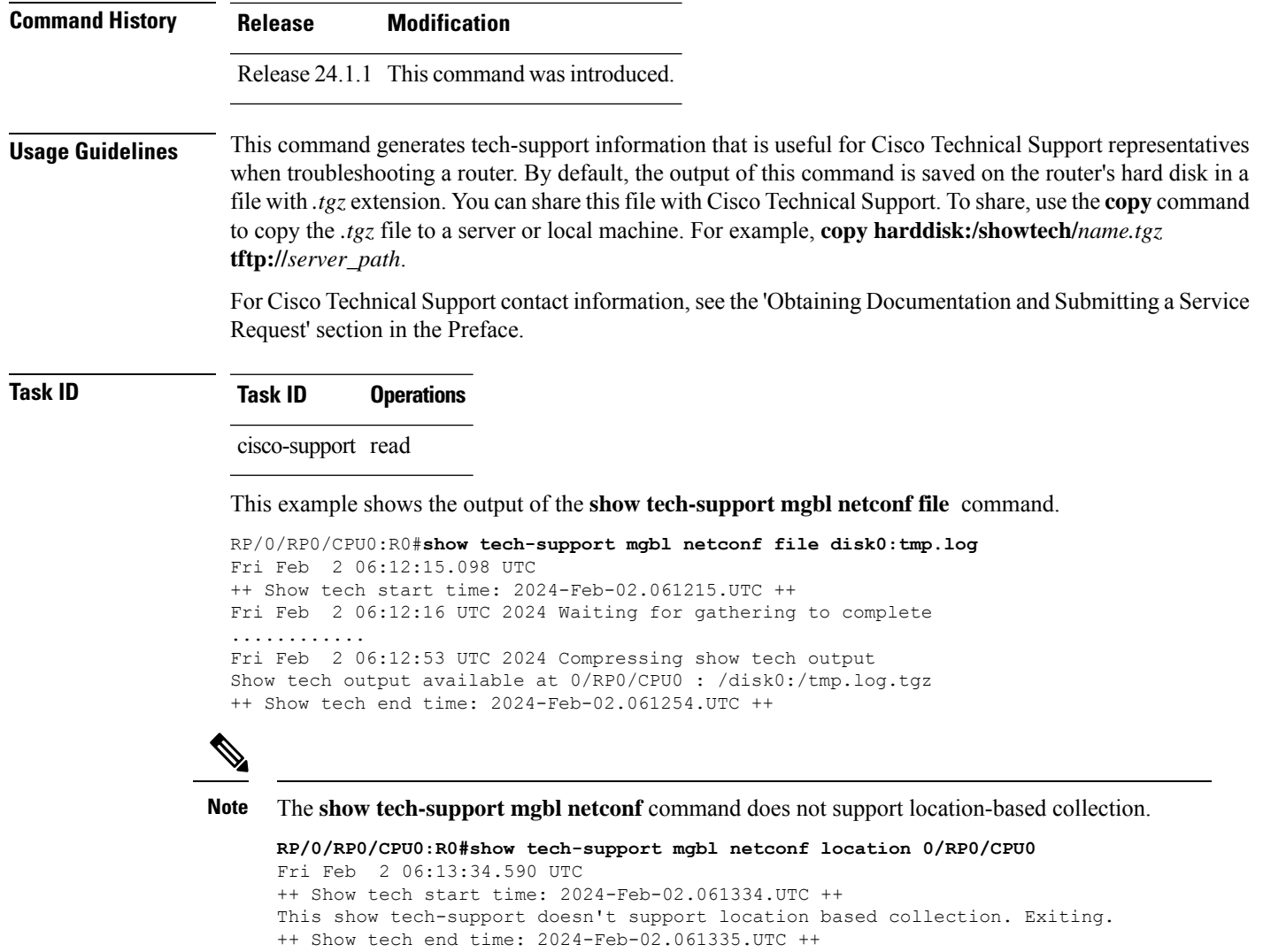

# <span id="page-6-0"></span>**show tech-support mgbl telemetry**

To collect the logs or traces for telemetry, use the **show tech-support mgbl telemetry** command in the XR EXEC mode.

**show tech-support mgbl telemetry file** *{filename | filepath}*

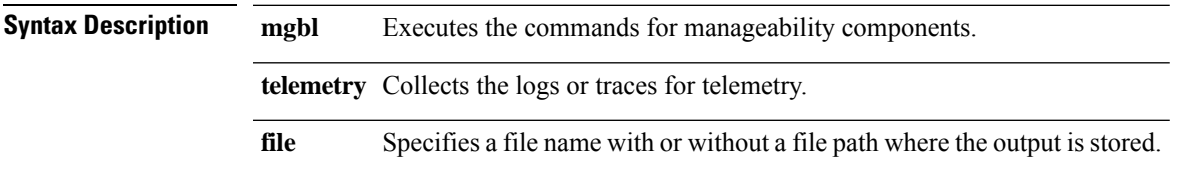

 $\mathbf{l}$ 

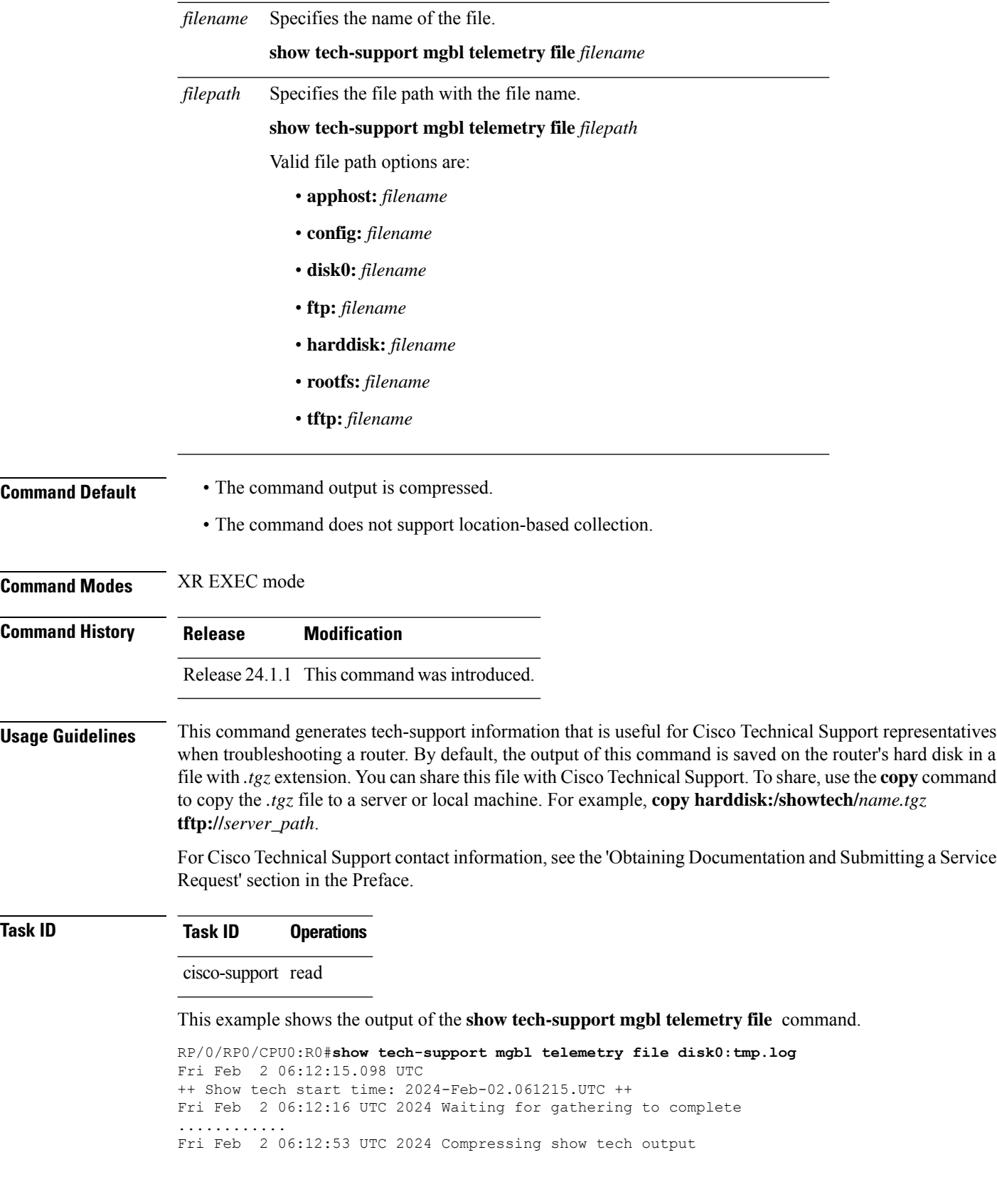

Show tech output available at 0/RP0/CPU0 : /disk0:/tmp.log.tgz ++ Show tech end time: 2024-Feb-02.061254.UTC ++

$$
\frac{\sqrt{2}}{\sqrt{2}}
$$

The **show tech-support mgbl telemetry** command does not support location-based collection.

```
RP/0/RP0/CPU0:R0#show tech-support mgbl telemetry location 0/RP0/CPU0
Fri Feb 2 06:13:34.590 UTC
++ Show tech start time: 2024-Feb-02.061334.UTC ++
This show tech-support doesn't support location based collection. Exiting.
++ Show tech end time: 2024-Feb-02.061335.UTC ++
```
I